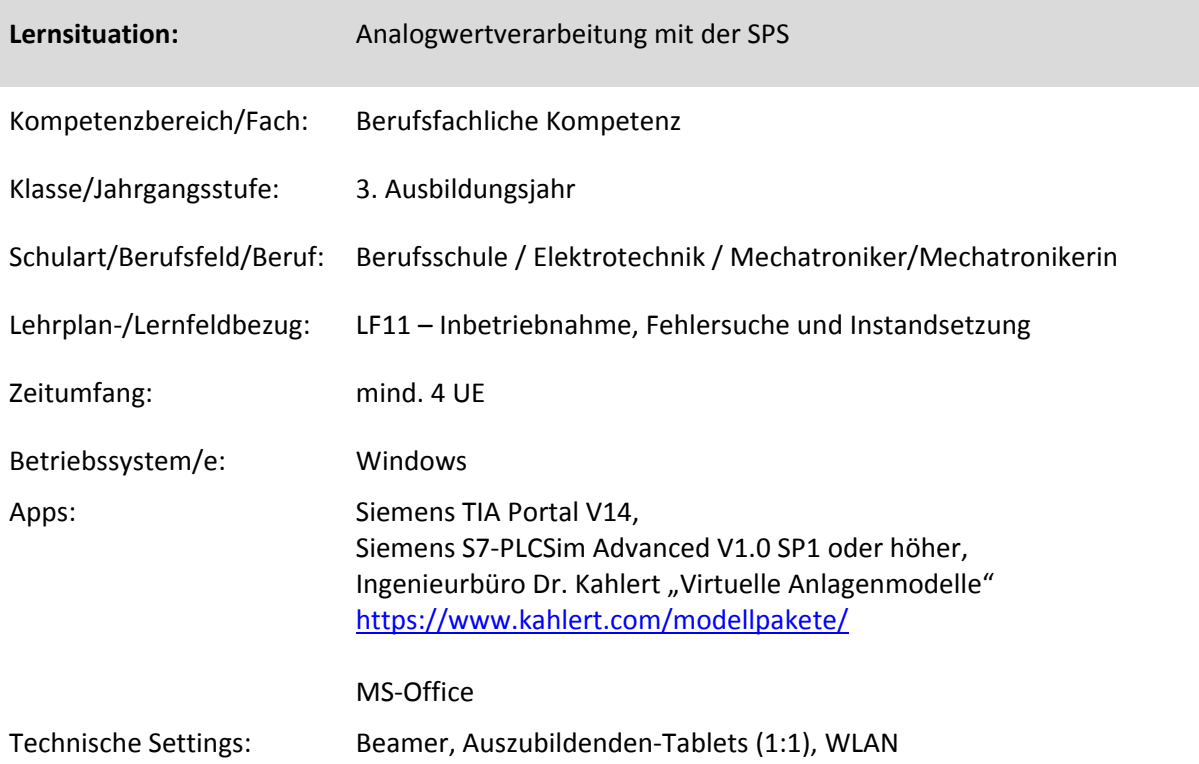

## **Kurzbeschreibung und Lernziele dieser Unterrichtssequenz für den Tablet-Einsatz**:

Das Ziel dieser Lernsequenz ist die Beherrschung der Analogwertverarbeitung mit einer SPS. Zum Normieren der Ein- und Ausgabedaten werden die Funktionen FC48 und FC49, wie sie in den "Technischen Richtlinien für Unterricht und Prüfung (Mechatroniker)" beschrieben sind, eingesetzt.

Die Schülerinnen und Schüler (SuS) erarbeiten sich in Kleingruppen die benötigten Kenntnisse mit Hilfe einer interaktiven PowerPoint-Präsentation. In dieser Präsentation (mit eingebetteten Makros) sind neben den Fachinhalten auch unterstützende Videos, Animationen und Verständnisfragen integriert. Dies soll die SuS beim selbstorganisierten Lernen unterstützen. Eine Software-SPS zusammen mit einer virtuellen Anlage ermöglichen es, dass die SuS ihre neu erworbenen Kenntnisse sofort auf ihrem eigenen Tablet ausprobieren können. Konfigurations- und Parametrierungsfehler können auf diese Weise individuell erkannt und beseitigt werden noch bevor man an einer realen SPS arbeitet.

Im letzten Teil der Lernsequenz übertragen die SuS ihr Wissen auf eine reale SPS. Sie schließen eine Spannungsquelle an eine SPS im SPS-Labor an, konfigurieren diese und parametrieren die Normierungsbausteine.

Am Ende der Sequenz präsentieren ausgewählte Gruppen ihre Lösungen. Als Ergebnissicherung dient die ausgefüllte PowerPoint-Präsentation inkl. der Anleitungsvideos.

Zur Vertiefung und Übung können z. B. alte Abschlussprüfungsaufgaben mit der Klasse bearbeitet werden. Da mit der Software-SPS und den virtuellen Anlagen auf dem Tablet quasi ein "ganzes SPS-Labor" jedem Lernendem zur Verfügung steht, können auch vertiefende Hausaufgaben aufgegeben werden.

Zielanalyse zur verbindlichen Einordnung in den Lernfeldunterricht /zur Verlaufsplanung:

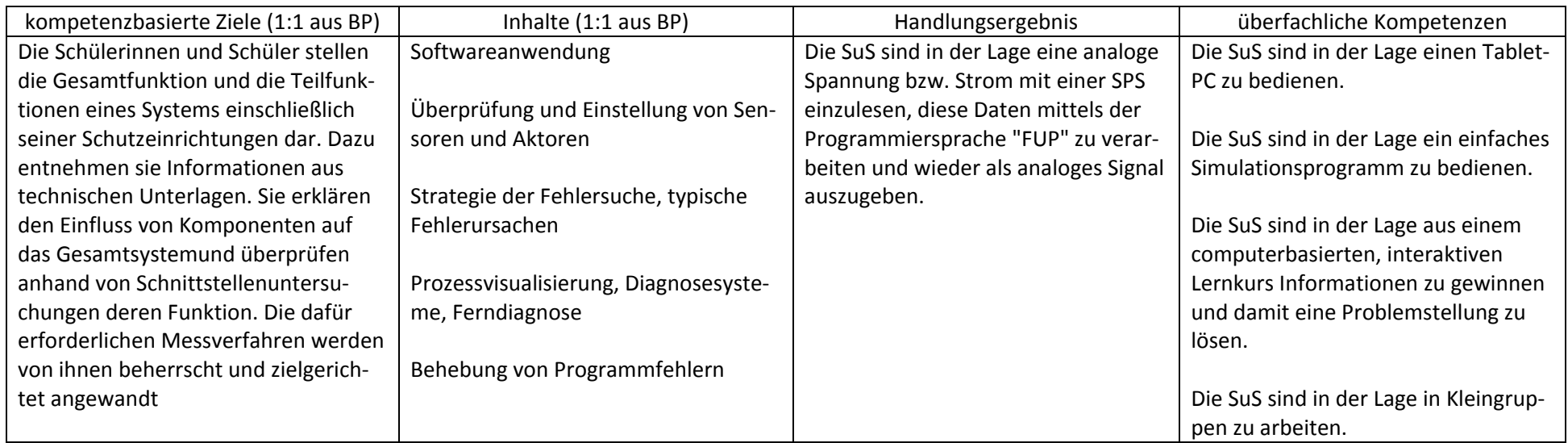

## **Verlaufsplanung**

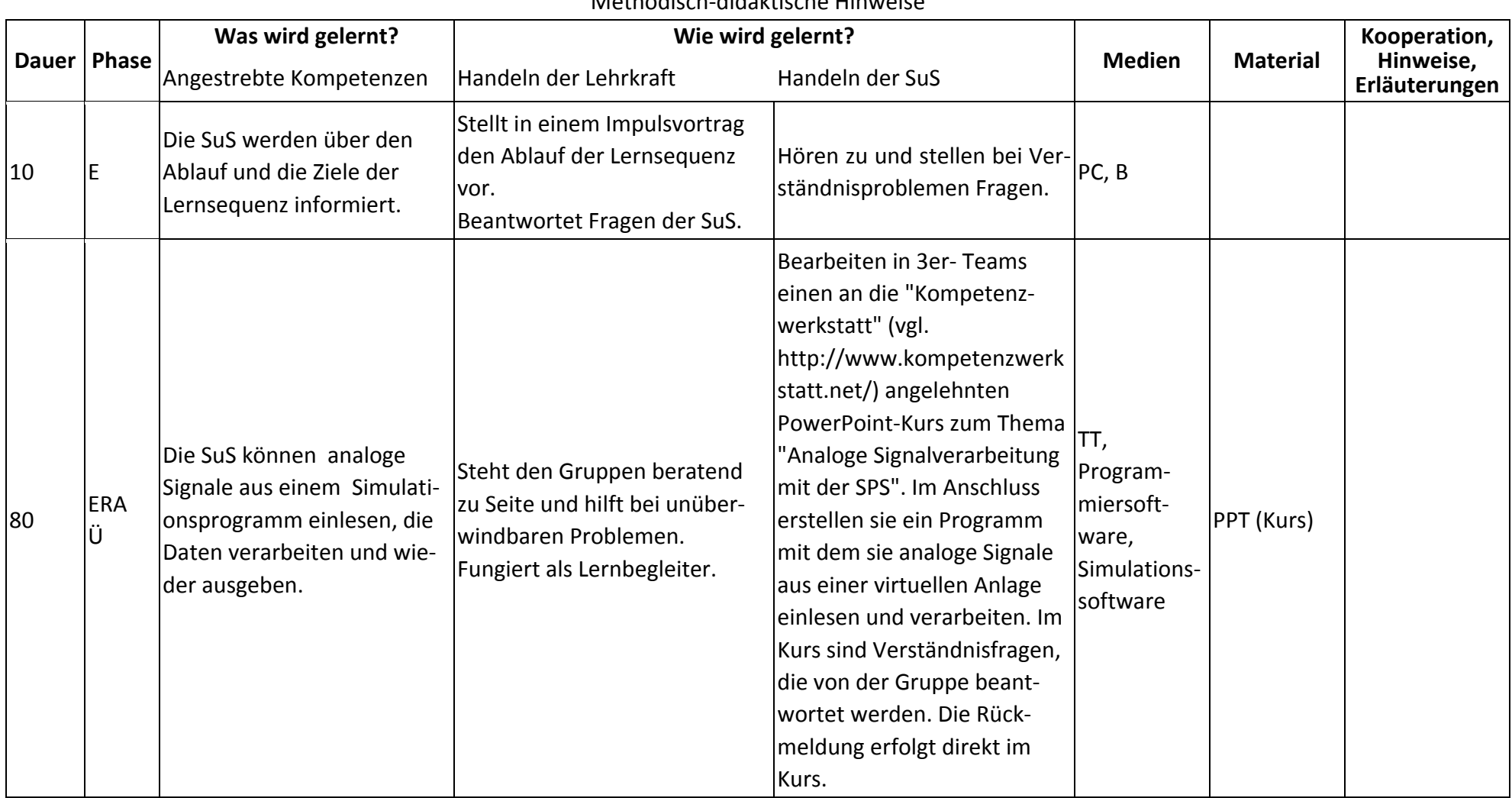

Methodisch-didaktische Hinweise

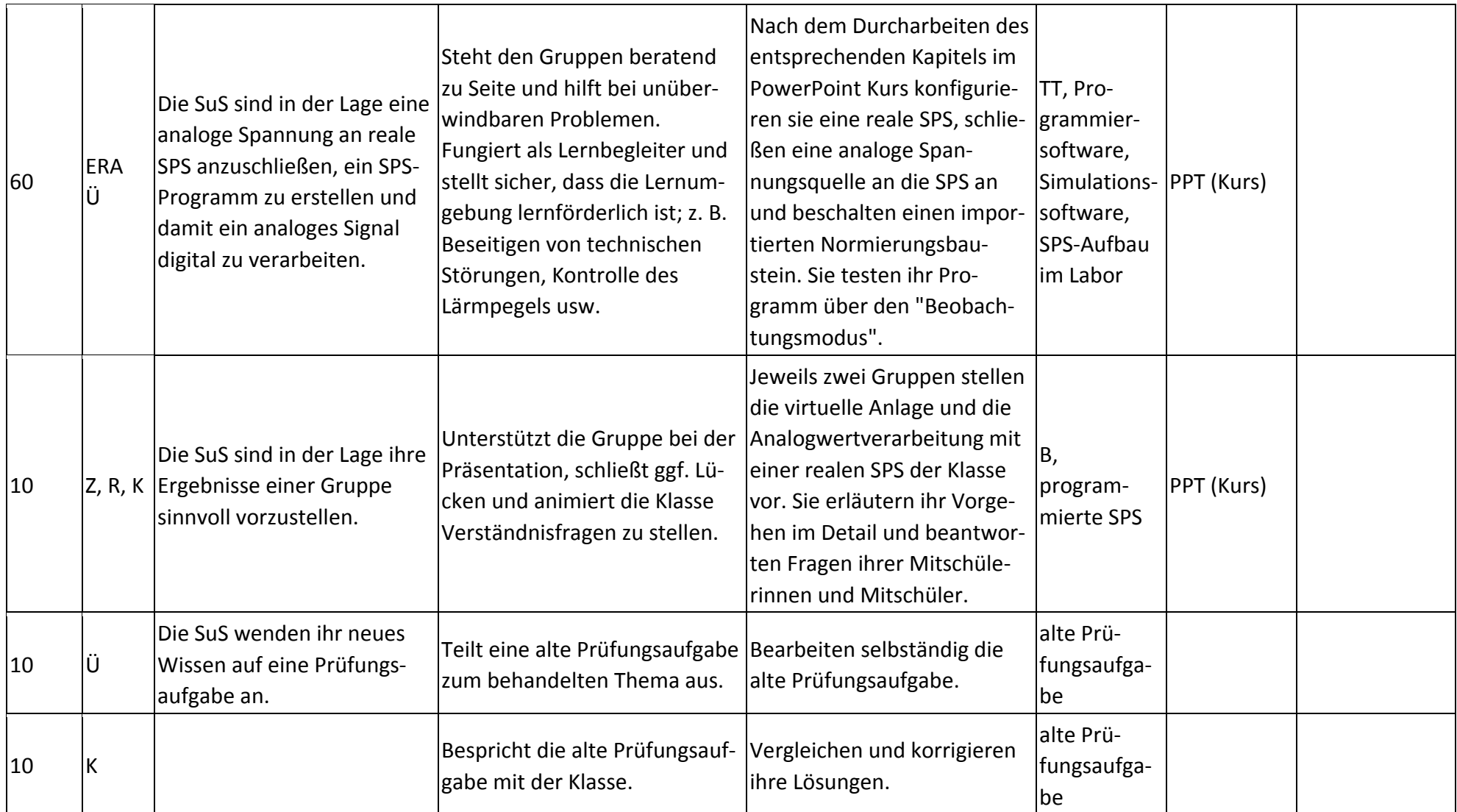

## **Abkürzungen:**

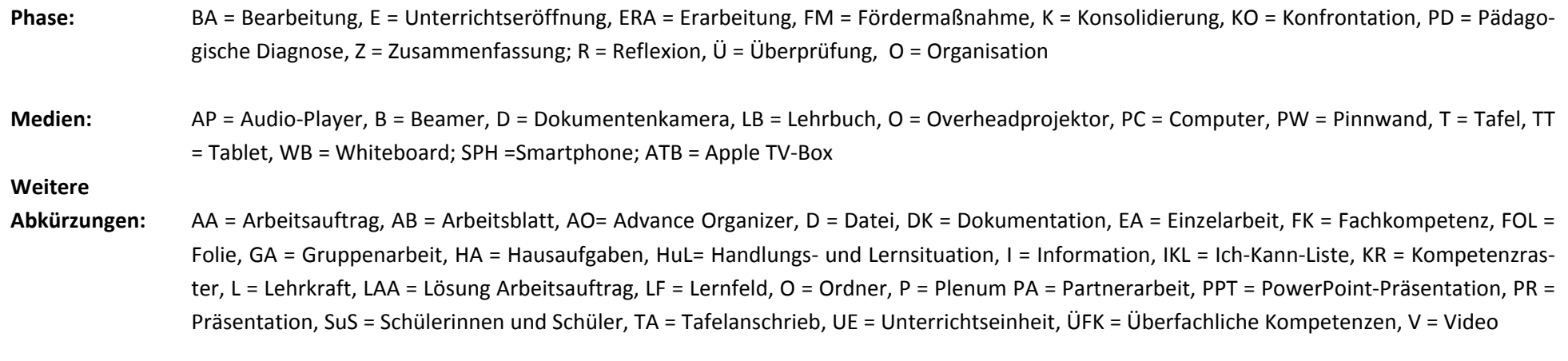

**Lernphase:** k = kollektiv, koop = kooperativ, i = individuell